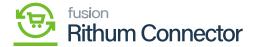

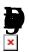

The Data Exchange screen is used to exchange orders and shipment data between Acumatica and Rithum Connector.

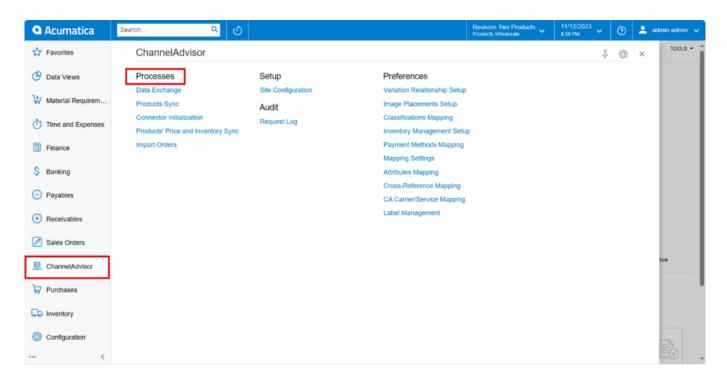

## Processes under Rithum Connector

You need to navigate to the left panel of Acumatica and click on and then click on under .

You must select from the dropdown menu.

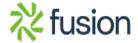

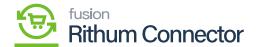

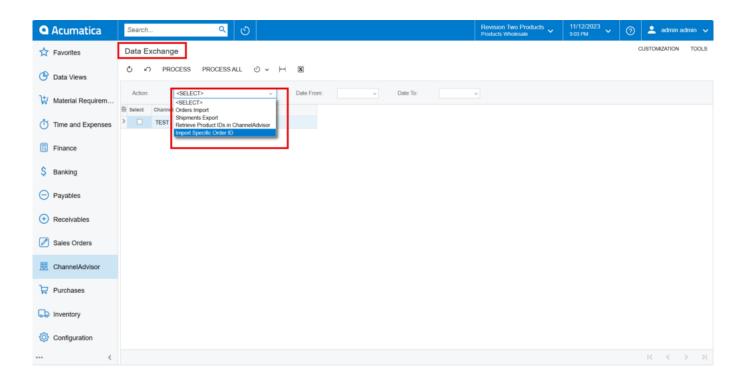

## Data Exchange

- Imports all order data from Rithum Connector to Acumatica, including FBA order data and shipment data.
- **L** Exports all FBM shipment data from Acumatica to Rithum Connector.
- Displays the Rithum Connector Product IDs in the Stock Items' General Settings tab.

To generate in stock Item under select the and click on Process then the CA product ID will display in the . This ID indicates that the stock item is available in Rithum Connector.

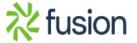

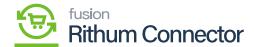

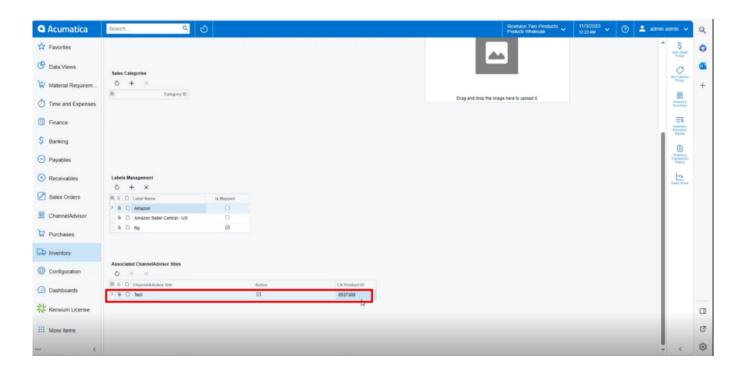

Test Sync

It is critical that this sync process in Data Exchange is maintained. Rithum Connector Product IDs must be synced with Acumatica items. If Rithum Connector Product IDs are not retrieved, orders will not import into Acumatica.

• Click on **R** .

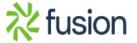

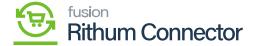

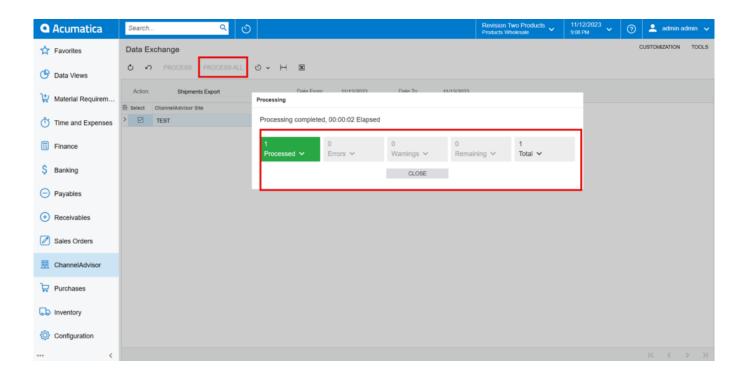

Processing completed

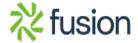